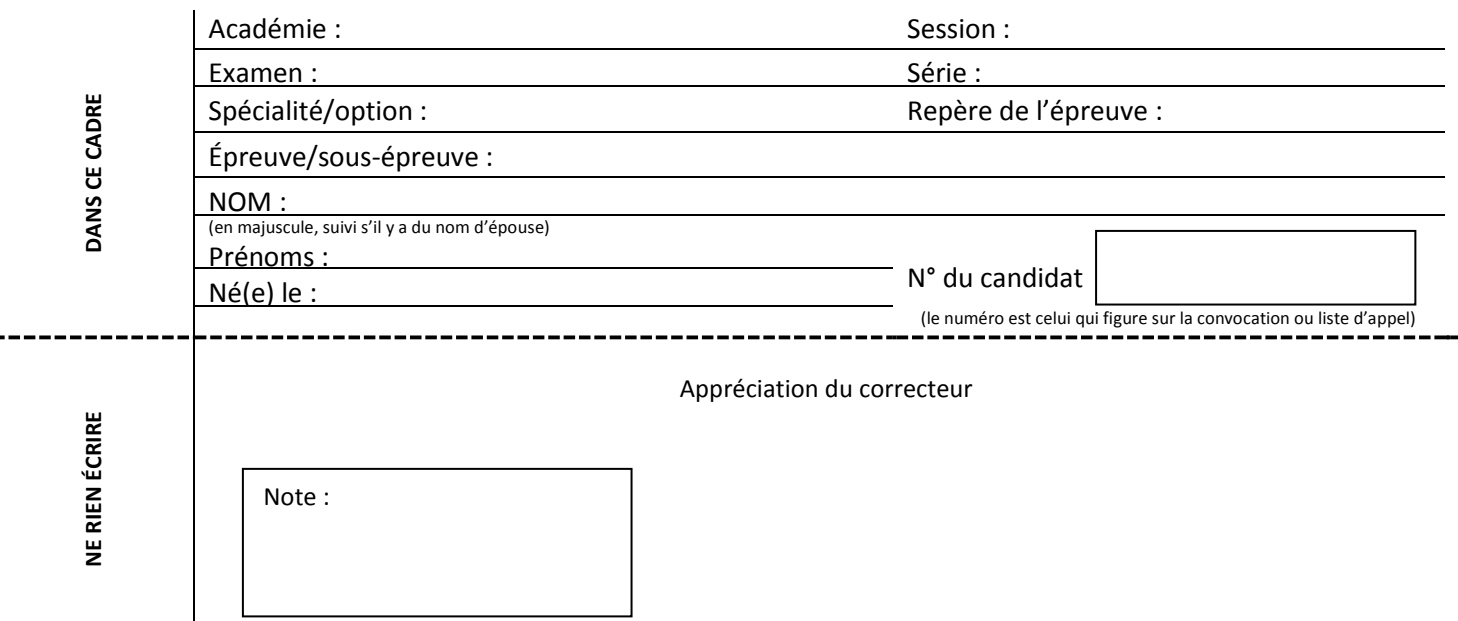

*Il est interdit aux candidats de signer leur composition ou d'y mettre un signe quelconque pouvant indiquer sa provenance.*

# **BACCALAURÉAT PROFESSIONNEL** *«* **LOGISTIQUE** *»*

ī

# **E 2 - Épreuve d'étude de situations professionnelles**

# **UNITÉ : U 2**

# **SUJET**

Durée : 3 H Coefficient : 5 Session : 2014

Ce sujet se compose de 16 pages numérotées de 1/16 à 16/16. Dès que le sujet vous est remis, assurez-vous qu'il est complet.

### **Le sujet est à rendre dans son intégralité.**

*« Calculatrice autorisée conformément à la circulaire n° 99-186 du 16 novembre 1999 ».*

AUCUN DOCUMENT AUTORISÉ.

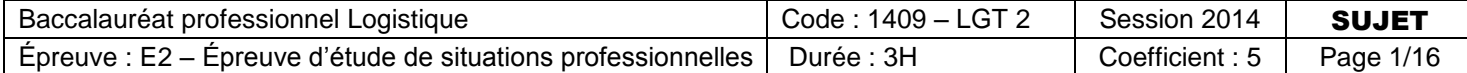

## **Présentation de la situation professionnelle**

**N E R I E N É C R I R E D A N S C E T T E P A R T I E**

Raison sociale :**PAMANA** Adresse : 16 rue du Marché Gare 67200 STRASBOURG

E-mail : contact-pamana@pamana.fr

Tél. : 03 - 90 - 22 - 36 - 30

Fax : 03 - 90 - 22 - 36 - 40

Activité : grossiste en fruits et légumes.

Vous venez d'être embauché(e) chez PAMANA en tant qu'adjoint logistique sous la responsabilité de Madame Réveillère, responsable logistique.

Elle vous demande de traiter deux dossiers :

#### **Dossier A : Gestion de l'activité Réception.**

Première partie : Ordonnancer et planifier les réceptions. Deuxième partie : Participer au traitement des litiges.

#### **Dossier B : Gestion de l'activité Entreposage.**

Première partie : Mettre en place une gestion sur seuil des stocks. Deuxième partie : Valoriser les déchets.

### **ATTENTION ! Chaque fois que vous intervenez, ne mettez pas votre nom mais utilisez la mention « adjoint logistique ».**

## $\blacksquare$  DOSSIER A :

## **GESTION DE L'ACTIVITÉ RÉCEPTION**

#### **Première partie : Ordonnancer et planifier les réceptions.**

Madame Réveillère vous confie la planification des réceptions du 20 juin. Elle vous charge de mettre à jour le planigramme et de calculer le taux d'occupation des quais.

La réception s'effectue sur 3 quais entre 6 h et 12 h. L'heure de 12 h à 13 h est consacrée au nettoyage de la zone de réception et à la partie administrative. Un réceptionnaire travaille sur chacun des quais. Chacun d'entre eux a le droit à une pause de 30 minutes, obligatoirement prise entre 9 h et 10 h. Pendant la pause, un des quais doit rester ouvert.

Pour réaliser votre travail, vous disposez des documents et annexes suivants :

- **Document A1** : Tableau récapitulatif des délais légaux de déchargement ou de chargement.
- **Document A2** : Temps de déchargement et de transfert en zones de réception et de contrôle.
- **Annexe A1-R1** : Caractéristiques des livraisons du 20 juin.
- **Annexe A2-R2** : Tableau de calcul du temps de déchargement et de transfert en zone de réception.
- **Annexe A3-R3** : Planigramme des réceptions du 20 juin.
- **Annexe A4-R4** : Taux d'occupation des quais.

### **TRAVAIL À FAIRE :**

- 1- Déterminez les caractéristiques des livraisons en complétant le tableau de l'annexe A1-R1.
- 2- Complétez le tableau de l'annexe A2-R2 à l'aide des documents A1 et A2 et de l'annexe A1- R1.
- 3- Complétez le planigramme des réceptions (Annexe A3-R3) en fonction des résultats obtenus sur l'annexe A2-R2.
- 4- Calculez le taux d'occupation des quais sur l'annexe A4-R4.

#### A **E R I E R I E R I E R I E R I E E R I E L** I E L I E L I E L I E L I E L I E L I E L I E L I E L I E L I E L **DOCUMENT A 1 : Tableau récapitulatif des délais légaux de déchargement ou de chargement**

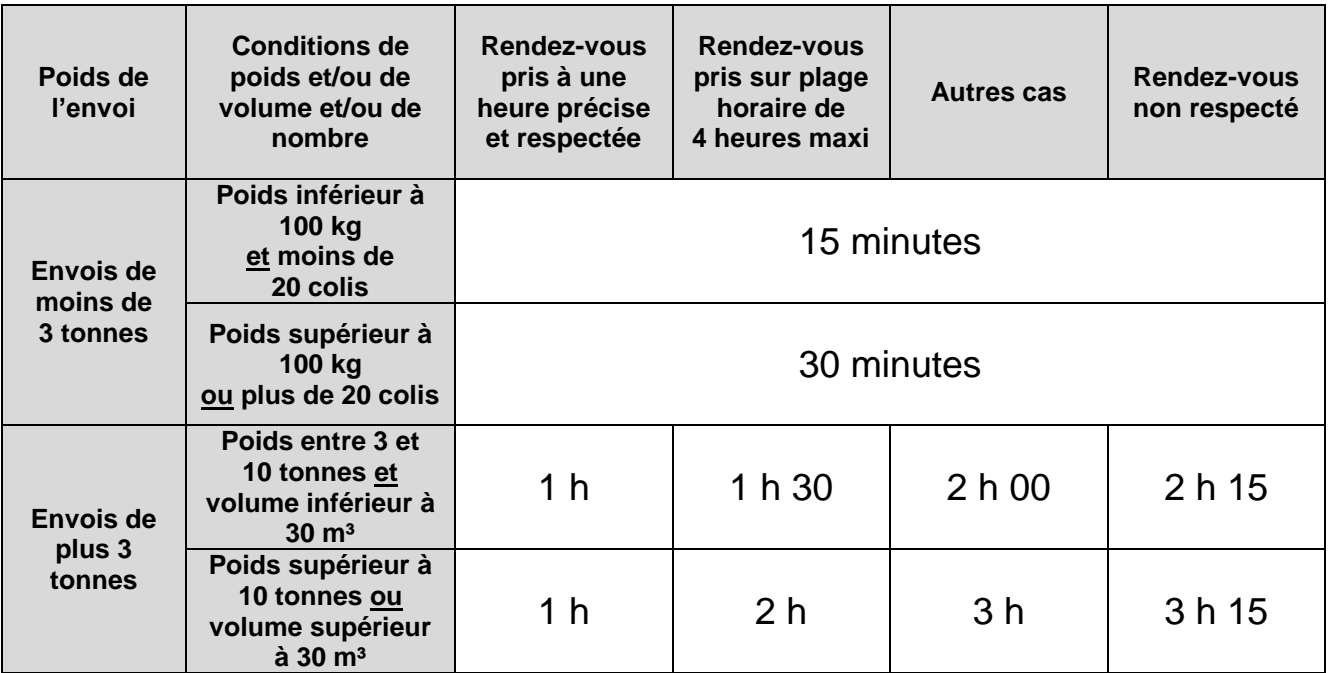

*Tableau réalisé d'après l'article 11 du contrat type (extrait du LAMY).*

### **DOCUMENT A 2 : Temps de déchargement et de transfert en zone de réception et de contrôle**

#### **Pour les palettes :**

- 3 minutes par palette pour le déchargement et le transfert,
- 15 minutes pour le contrôle de la livraison.

#### **Pour les colis :**

- 1 minute par colis pour le déchargement et le transfert,
- 10 minutes pour le contrôle de la livraison.

### **ANNEXE A1-R1 :**

### **CARACTÉRISTIQUES DES LIVRAISONS DU 20 JUIN**

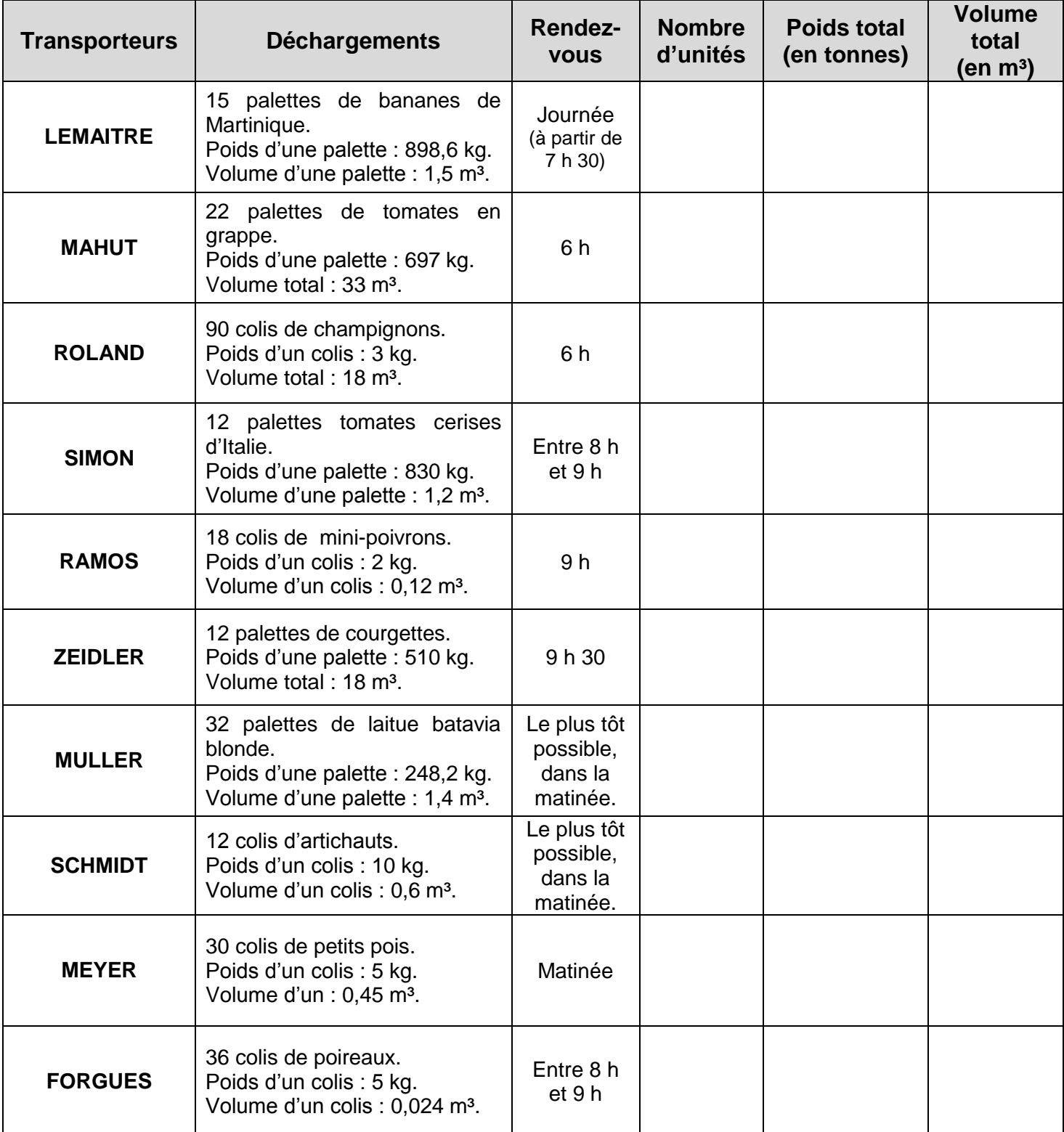

### **ANNEXE A2-R2 :**

### **TRANSFERT EN ZONE DE RÉCEPTION TABLEAU DE CALCUL DU TEMPS DE DÉCHARGEMENT ET DE**

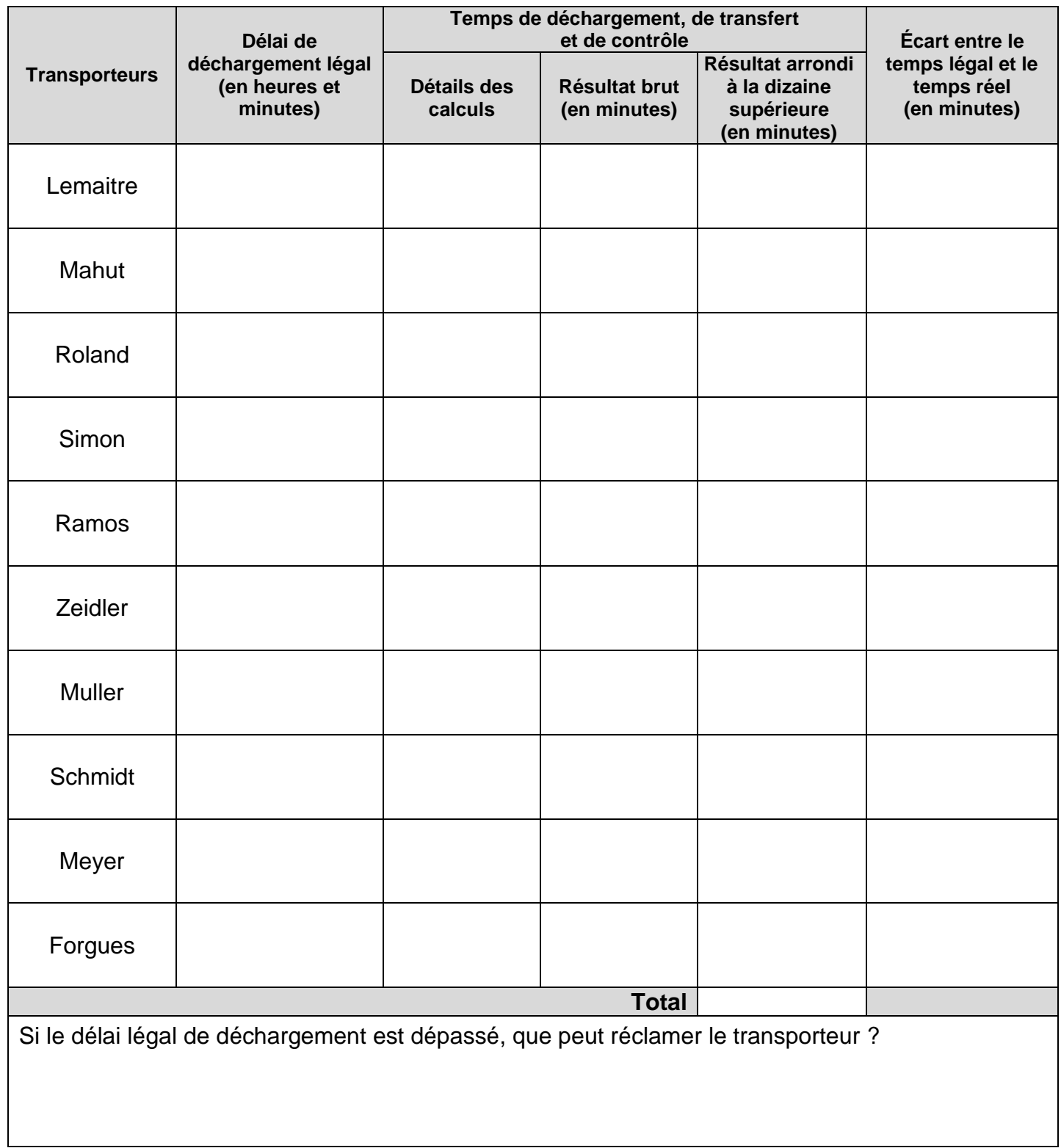

### **ANNEXE A3-R3 :**

### **PLANNIGRAMME DES RÉCEPTIONS DU 20 JUIN**

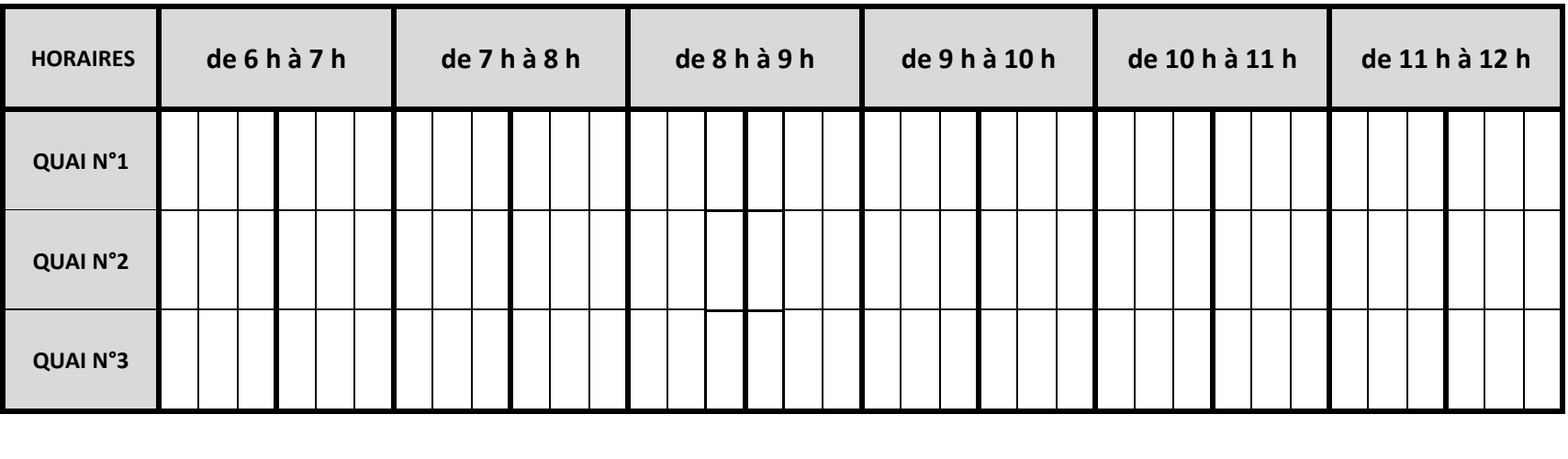

**Consignes pour le déchargement :**

**- Quai 1 : palettes uniquement.**

**- Quai 2 : palettes uniquement.**

**- Quai 3 : colis.**

**Échelle de temps graduée de 10 minutes en 10 minutes.**

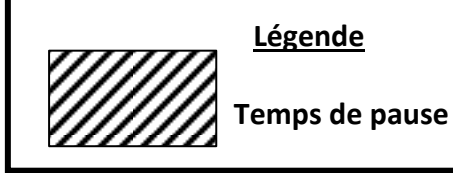

**N E R I E N É C R I R E DANS CETTE C E T T E** PARTIE **P A R T I E**

### **ANNEXE A4-R4 :**

# **TAUX D'OCCUPATION DES QUAIS**

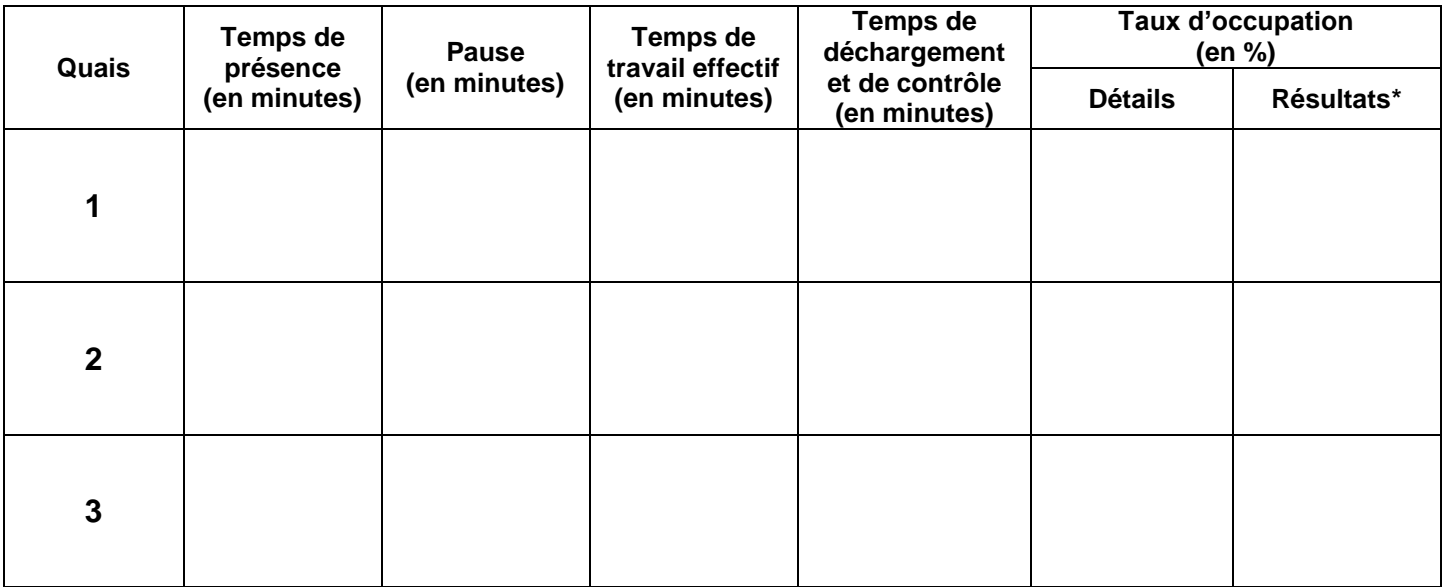

*\* arrondir à deux décimales*

#### **Deuxième partie : Participer au traitement des litiges.**

Le 19 juin, lors du contrôle de la livraison du transporteur Lemaitre, le réceptionnaire a mis en zone de litige 3 colis de la palette 3/15 car ils étaient arrachés.

Madame Réveillère vous charge de traiter ce litige.

Pour réaliser votre travail, vous disposez des documents et annexes suivants :

- **Document A3** : Lettre de voiture européenne.
- **Annexe A5-R5** : Fiche de non-conformité fruits et légumes.

### **TRAVAIL À FAIRE :**

1- Complétez la fiche de non-conformité fruits et légumes (Annexe A5-R5) à l'aide du document A3 sachant que vous refusez ces trois cartons qui seront isolés en attendant la décision de l'acheteur.

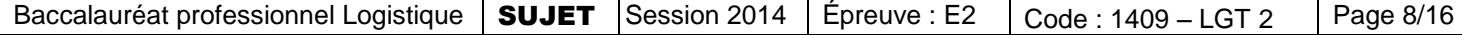

#### **Document A 3 :**

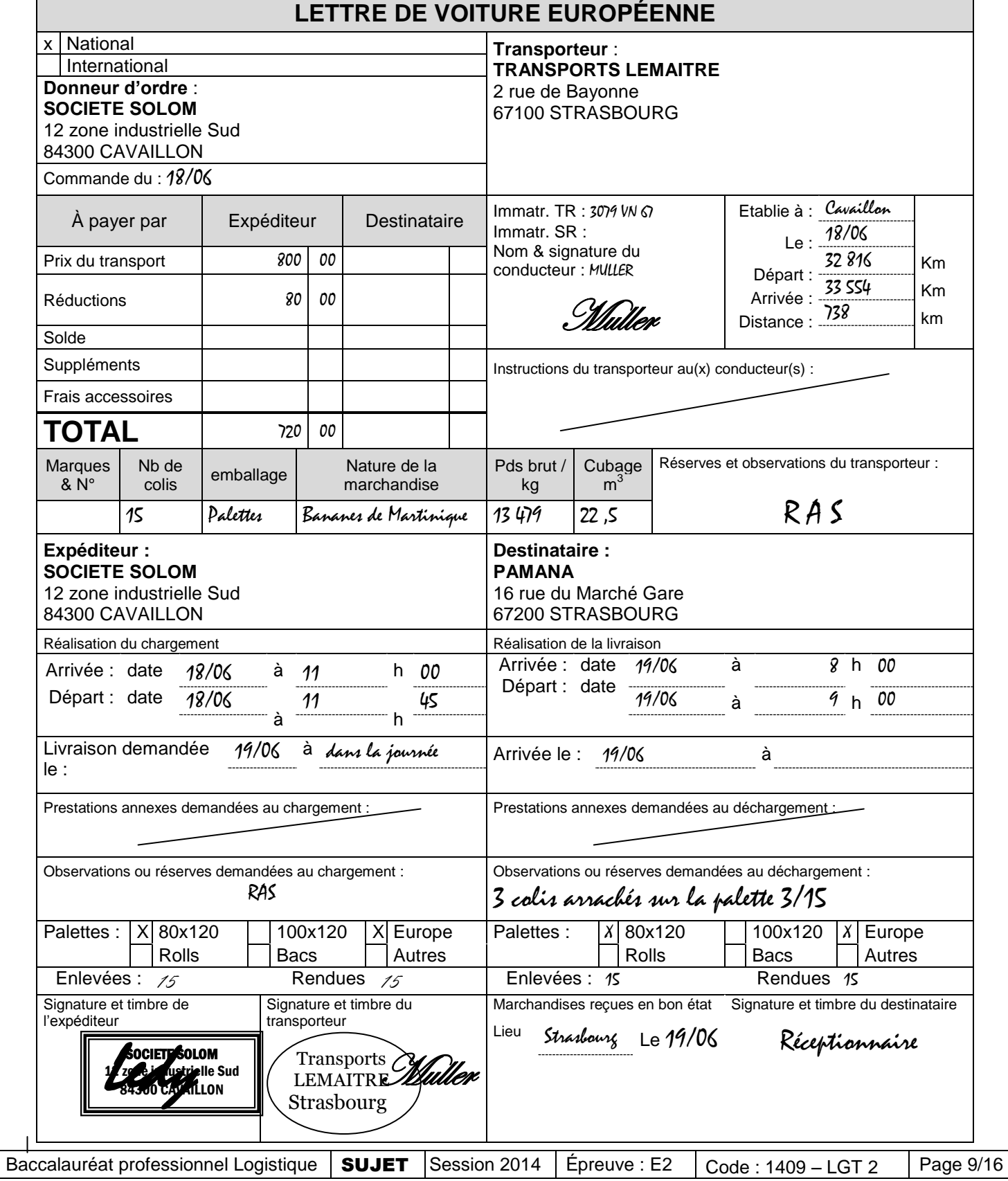

#### **ANNEXE A5-R5 :**

# **FICHE DE NON-CONFORMITÉ FRUITS ET LÉGUMES**

### *PAMANA STRASBOURG 16 rue du Marché Gare 67200 STRASBOURG Fiche de Non-conformité Fruits et Légumes*

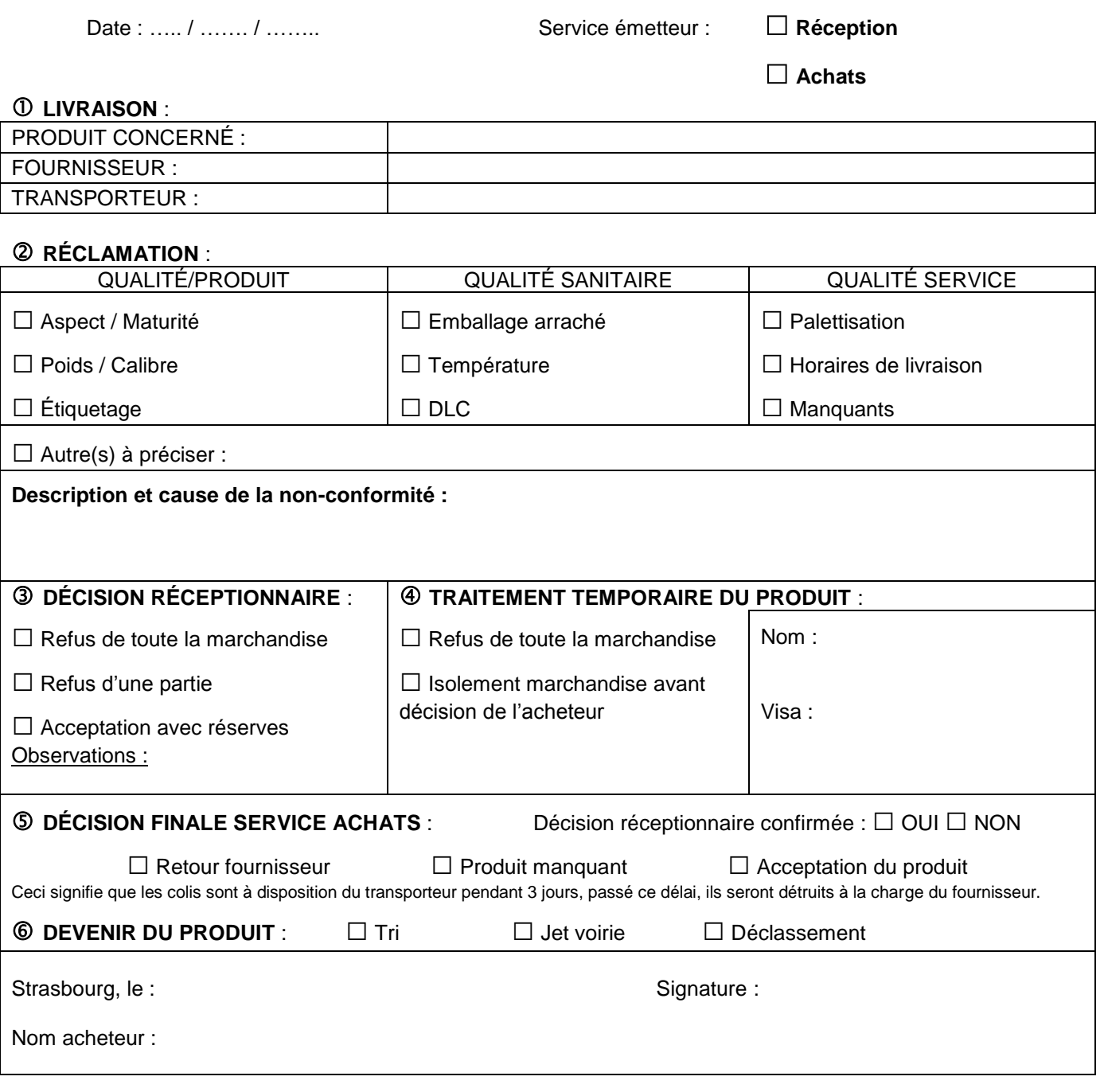

Baccalauréat professionnel Logistique | SUJET | Session 2014 | Épreuve : E2 | Code : 1409 – LGT 2 | Page 10/16

## **N E R E : DOSSIER B** :

## **GESTION DE L'ACTIVITÉ ENTREPOSAGE**

#### **Première partie : Mettre en place une gestion sur seuil des stocks**

PAMANA vend depuis plus d'un an une variété de mangues « Ladies ». Maintenant que le chiffre d'affaires de ces mangues est connu, votre responsable, Madame Réveillère, vous charge de mettre en place les paramètres de gestion sur seuil.

Pour réaliser votre travail, vous disposez des documents et annexes suivants :

- **Document B1** : Données fournies par le service commercial.
- **Document B2** : Renseignements complémentaires.
- **Document B3** : Bons de préparation des commandes du mois de juin.
- **Document B4** : Formulaire de gestion des stocks.
- **Annexe B1-R6** : Fiche de stock en gestion sur seuil.

#### **TRAVAIL À FAIRE :**

1- À l'aide des documents B1, B2 et B4 calculez :

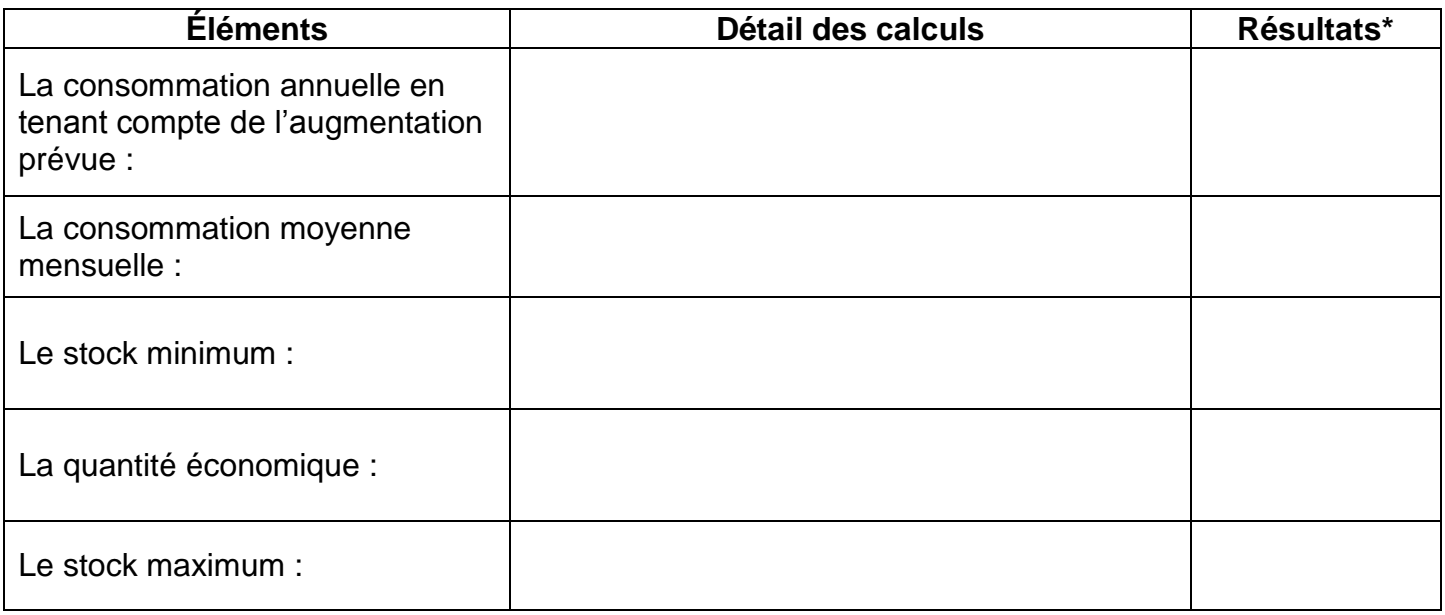

*\* arrondir à la dizaine supérieure*

2- À l'aide du document B3 et de vos résultats précédents, mettez à jour la fiche de stock en gestion sur seuil, pour le mois de juin, sachant qu'au premier juin il y avait 310 produits en stock physique (Annexe B1-R6).

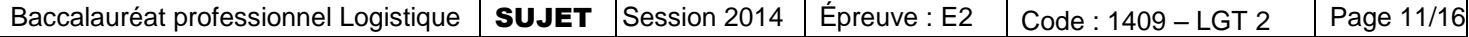

#### **DOCUMENT B 1 : Données fournies par le service commercial**

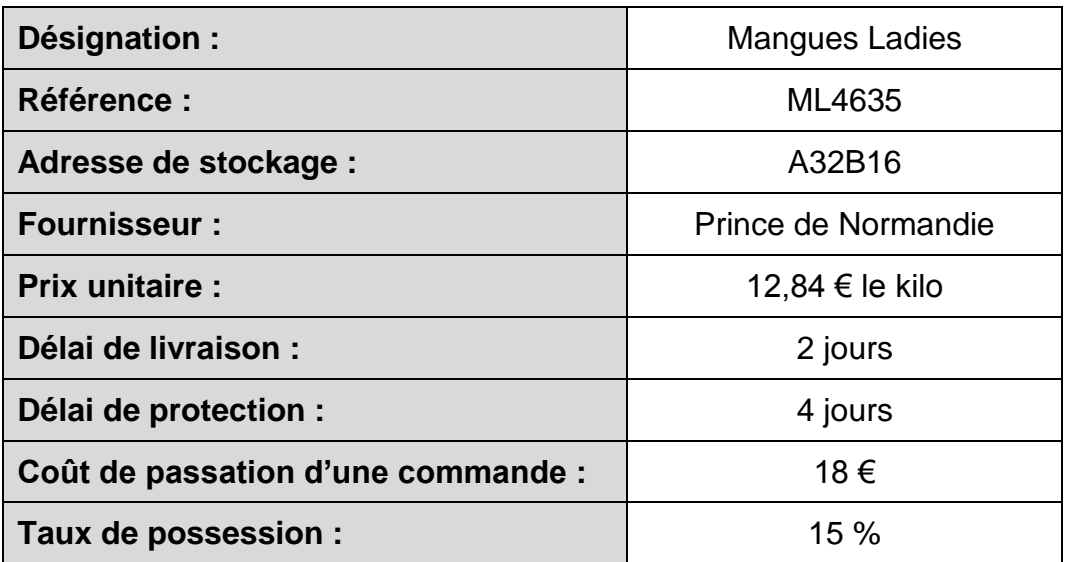

### **DOCUMENT B 2 : Renseignements complémentaires**

#### **Historique des sorties sur les 12 derniers mois**

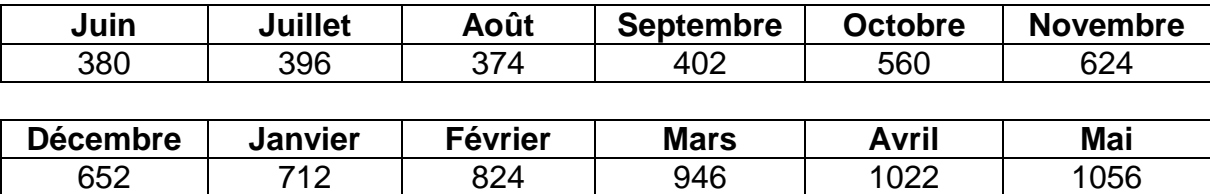

Votre responsable anticipe une augmentation de 10 % des ventes au cours des 12 prochains mois. Le prochain bon d'entrée portera le numéro BE 87 et la prochaine commande portera le numéro BC 48.

La livraison de la commande 49 arrivera avec un retard de 2 jours par rapport à la date prévue.

#### **DOCUMENT B 3 : Bons de préparation des commandes du mois de juin**

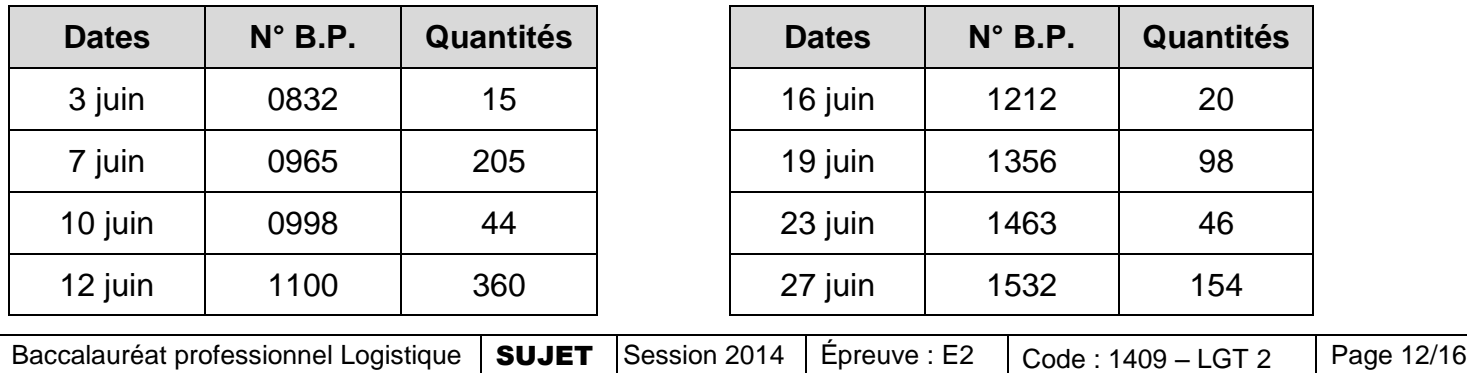

### **DOCUMENT B 4 : Formulaire de gestion des stocks**

**Paramètres de calcul de coûts :** 

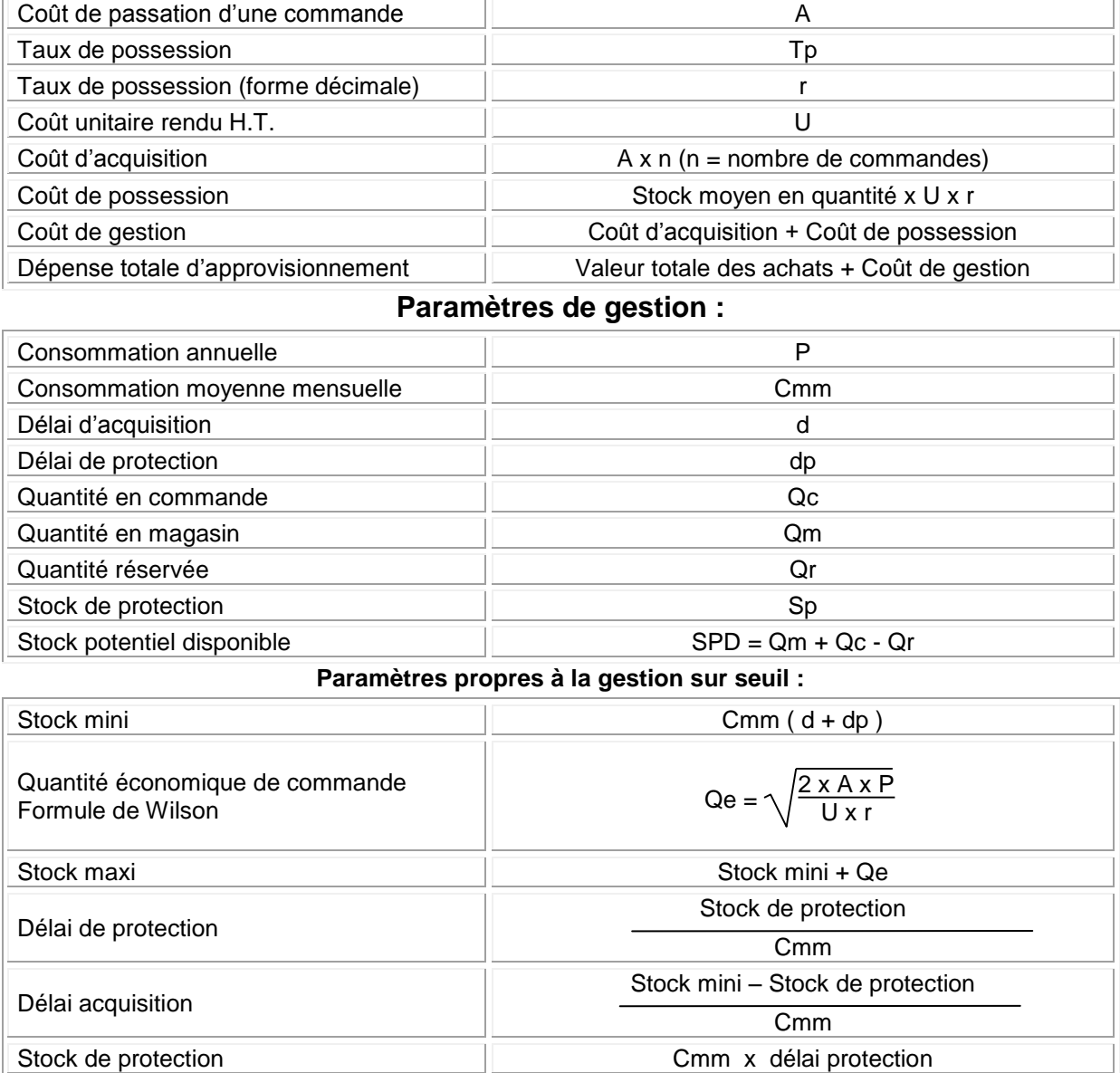

#### **Paramètres propres à la gestion en RPE :**

Quantité à commander Q = Stock maxi – SPD

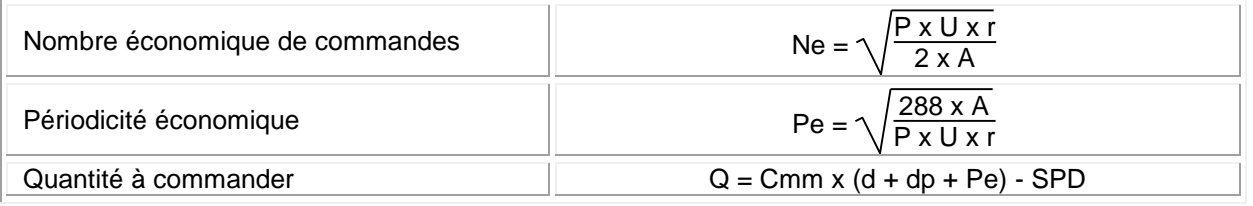

### **ANNEXE B1-R6 :**

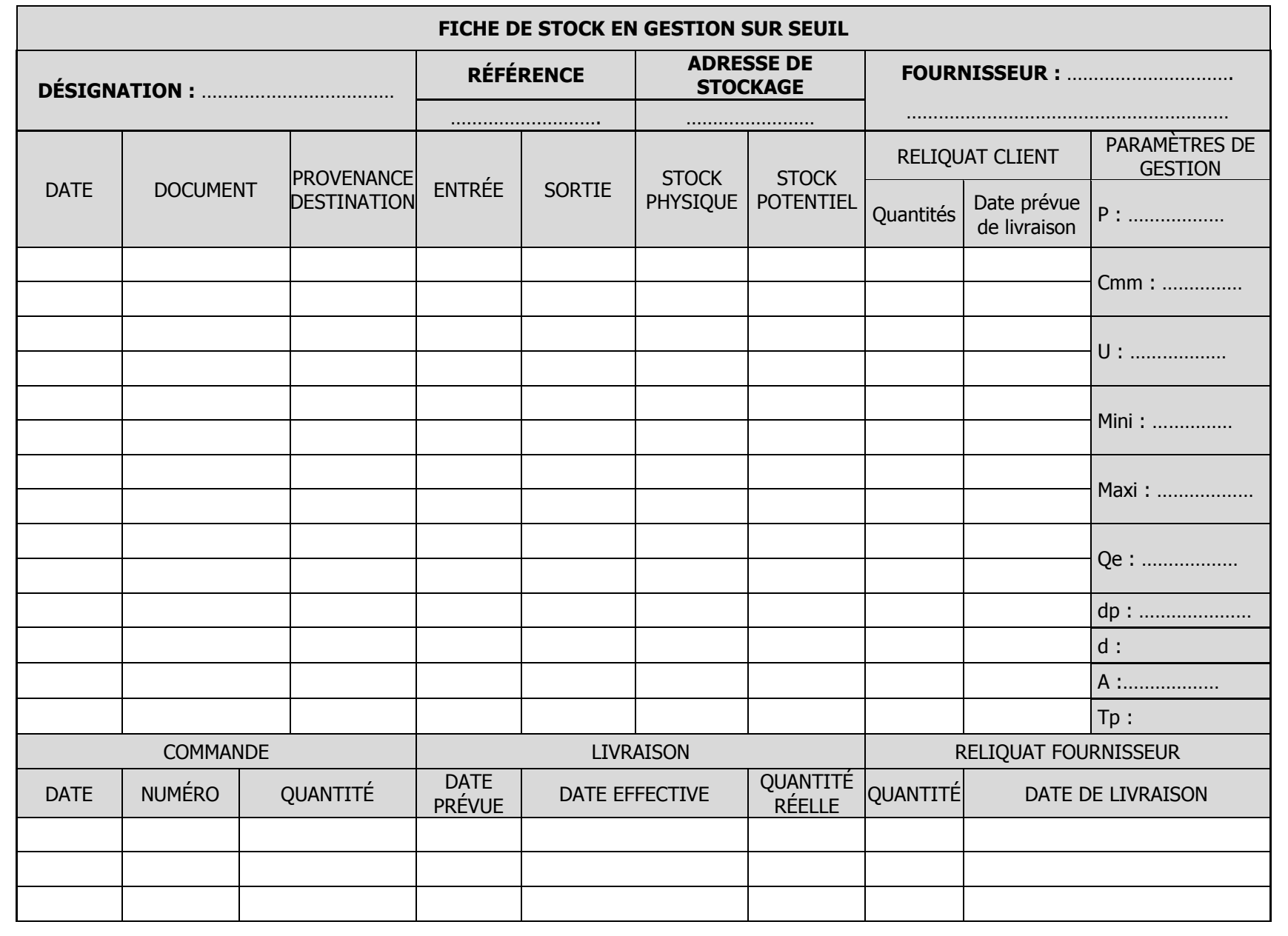

**N E R I E N É C R I R E DANS CETTE C E T T E** PARTIE **P A R T I E**

#### **Deuxième partie : Valoriser les déchets**

PAMANA doit améliorer la collecte et la valorisation de ses déchets. Madame Réveillère, votre responsable logistique, vous a préparé un tableau d'analyse avec la liste des principaux déchets que l'on retrouve dans l'entrepôt et des questions à choix multiples. Elle vous confie ce dossier.

Pour réaliser votre travail, vous disposez des annexes suivantes :

- **Annexe B2-R7** : Tableau d'analyse des différents types de déchets industriels.
- **Annexe B3-R8** : Questions à choix multiples.

### **TRAVAIL À FAIRE :**

- 1- Complétez le tableau d'analyse, en mettant une croix dans la colonne correspondante aux différents types de déchets industriels (Annexe B2-R7).
- 2- Répondez aux questions à choix multiples (Annexe B3-R8).
- 3- De nombreuses erreurs ont été constatées lors du tri des déchets, c'est notamment le cas des fruits et légumes avariés. Proposez deux solutions à votre responsable logistique pour améliorer la collecte et la valorisation de ces déchets.

................................................................................................................................................... ................................................................................................................................................... ................................................................................................................................................... ................................................................................................................................................... ................................................................................................................................................... ...................................................................................................................................................

#### **ANNEXE B2-R7 :**

### **TABLEAU D'ANALYSE DES DIFFÉRENTS TYPES DE DÉCHETS INDUSTRIELS**

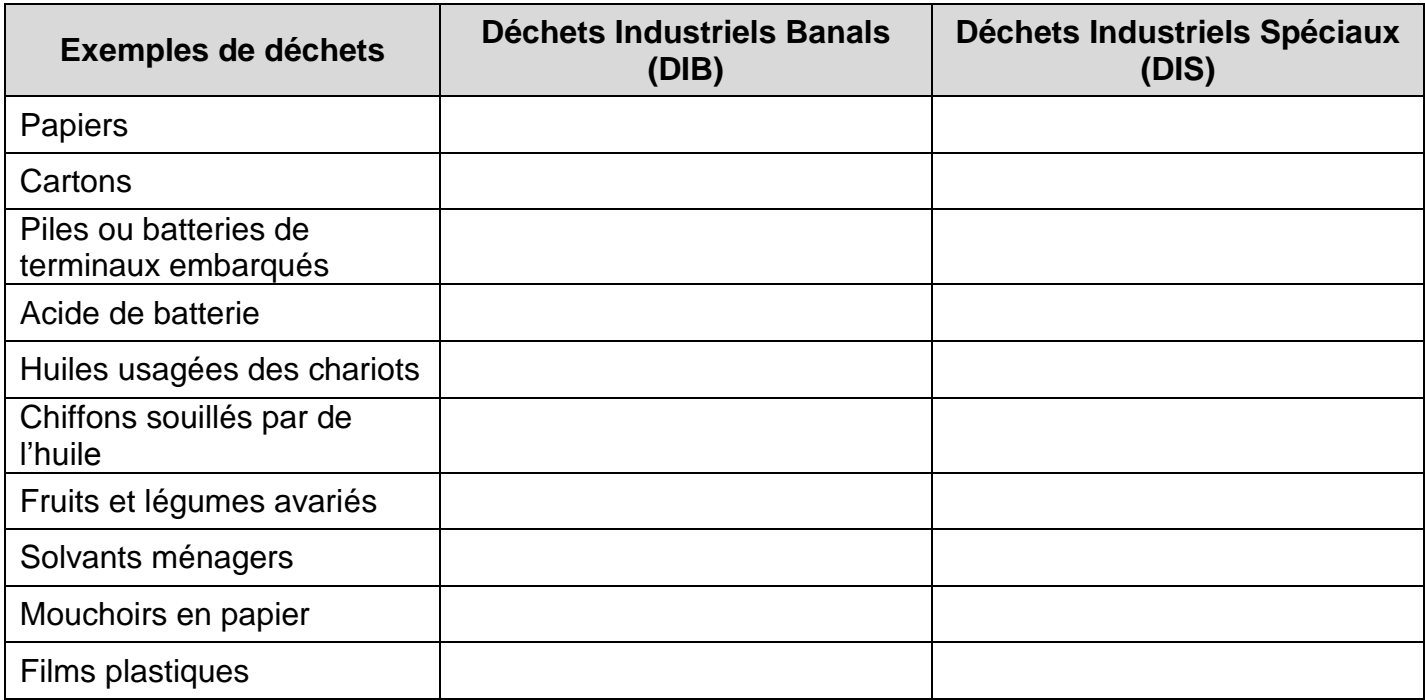

#### **ANNEXE B3-R8 :**

### **QUESTIONS À CHOIX MULTIPLES**

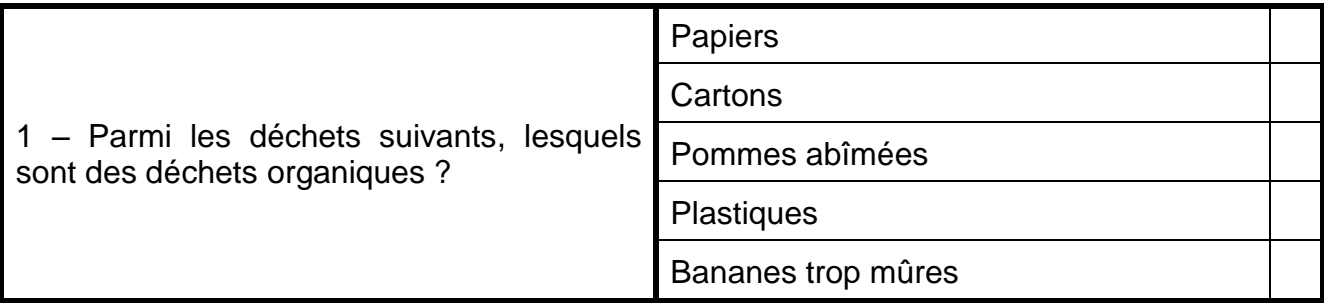

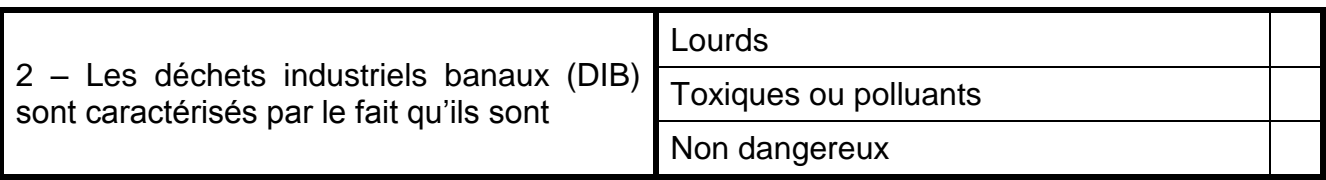

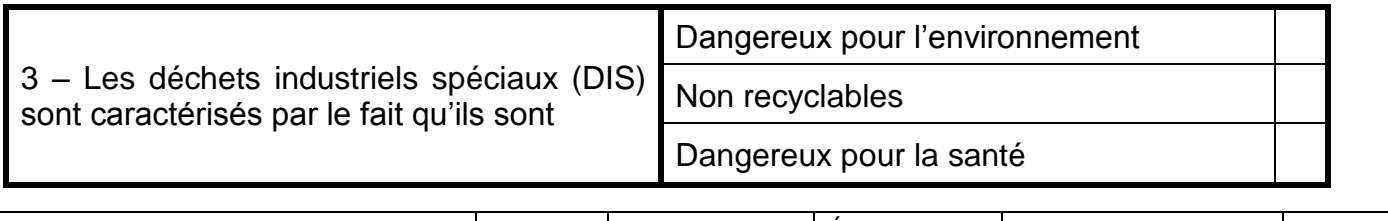